## **Οδηγίες για τη σύνταξη και ανάρτηση δελτίου** υποβολής **ορολογικού ερωτήματος** στις **θεματικές βικιομάδες** ή θέματος προς **συζήτηση** στη βικιομάδα **Φόρουμ** του ΕΔΟ

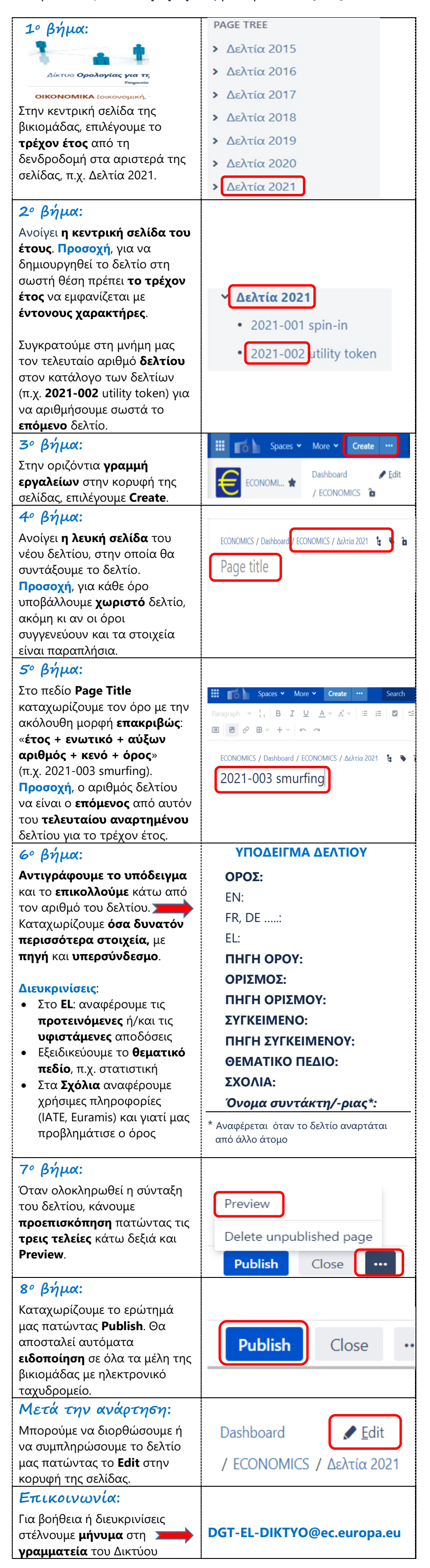